### **Uniface 10 Update**

#### Henk van der Veer

Program Manager Uniface 10

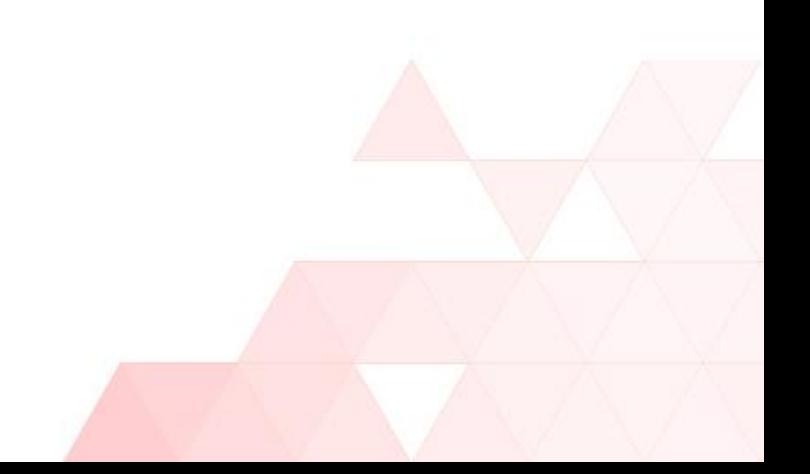

### Agenda

A Herinnert u zich deze nog ... Uniface 10.00a

- Algemene User Interface concepten
- Eerste contouren van de Component Editor

- Vooruitblik op Uniface 10.00c
	- Navigatie
	- Define Data Structure Worksheet
	- Property Inspector
	- Property Editing
	- Toolbox
	- Write Script Worksheet

### Uniface 10.00a

A Algemene User Interface concepten

- Header Footer Body U-Bar
- Dual Monitor / SDI Support

Eerste contouren van de Component Editor

- Task Driven Worksheets
	- Define Data Structure
	- Write Script
	- **Design Layout**

### Algemene User Interface concepten

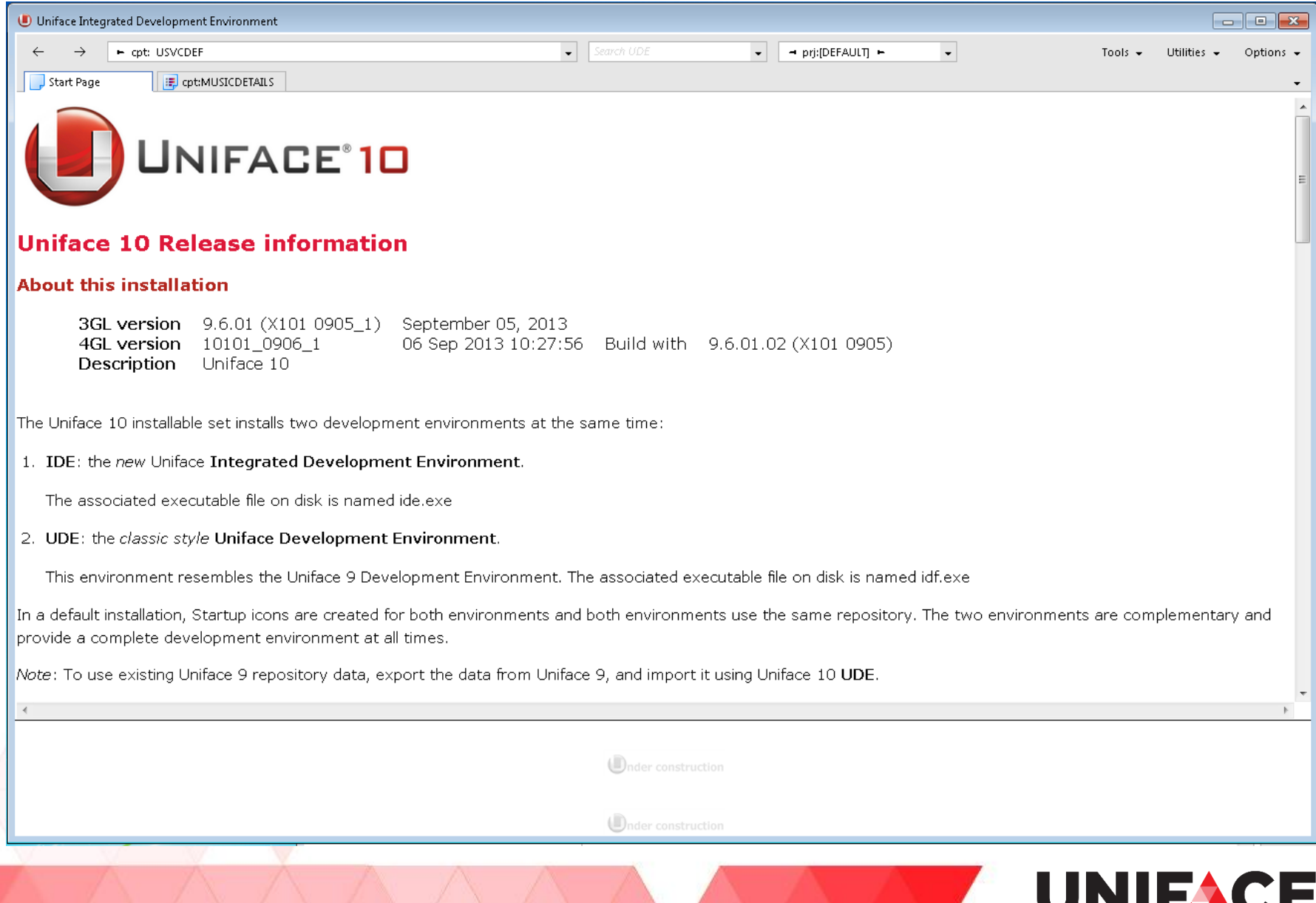

#### Header – Body – Footer – U-Bar

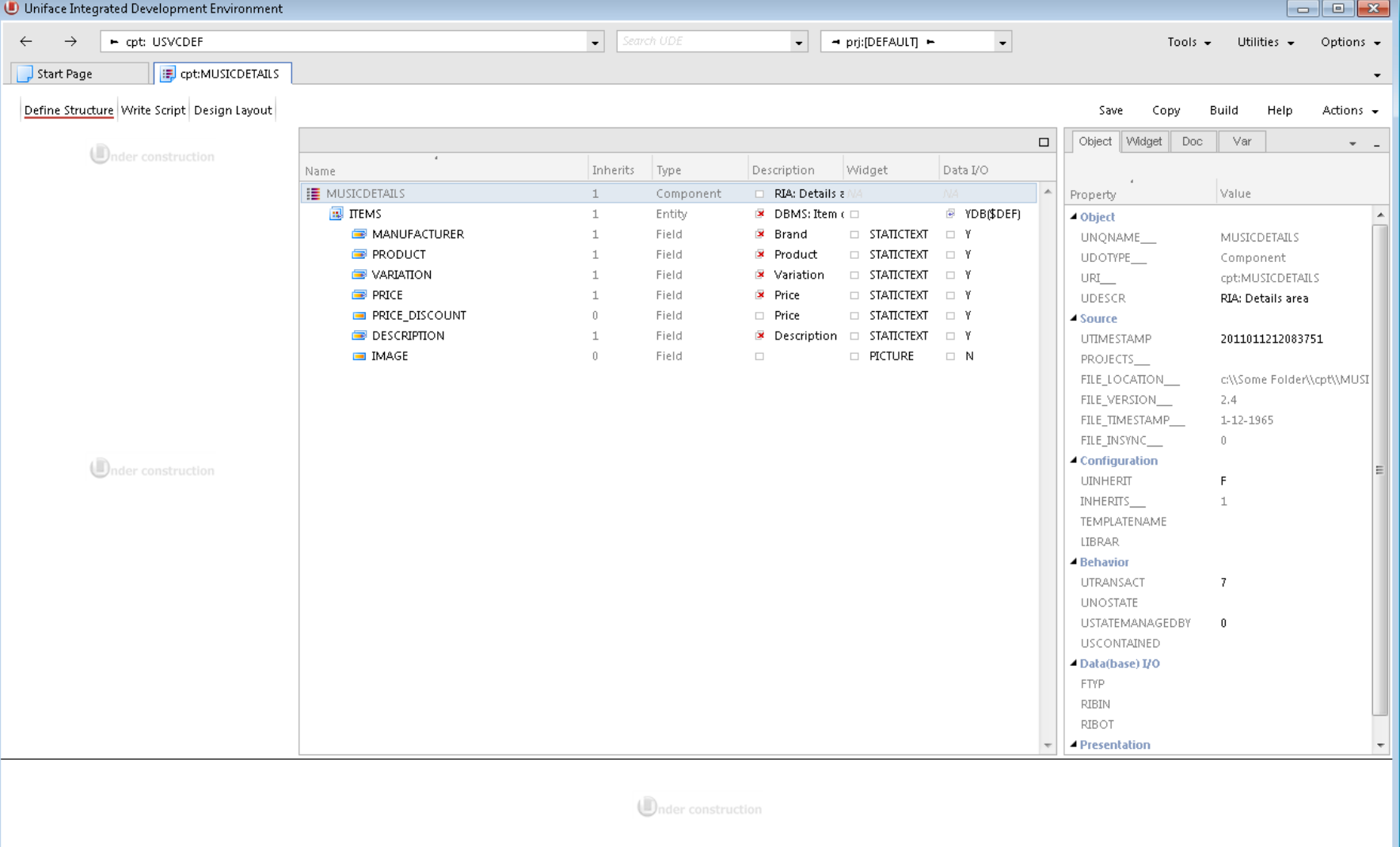

**Onder construction** 

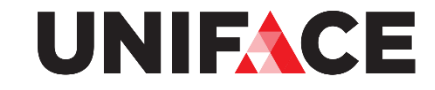

#### Dual Monitor / SDI

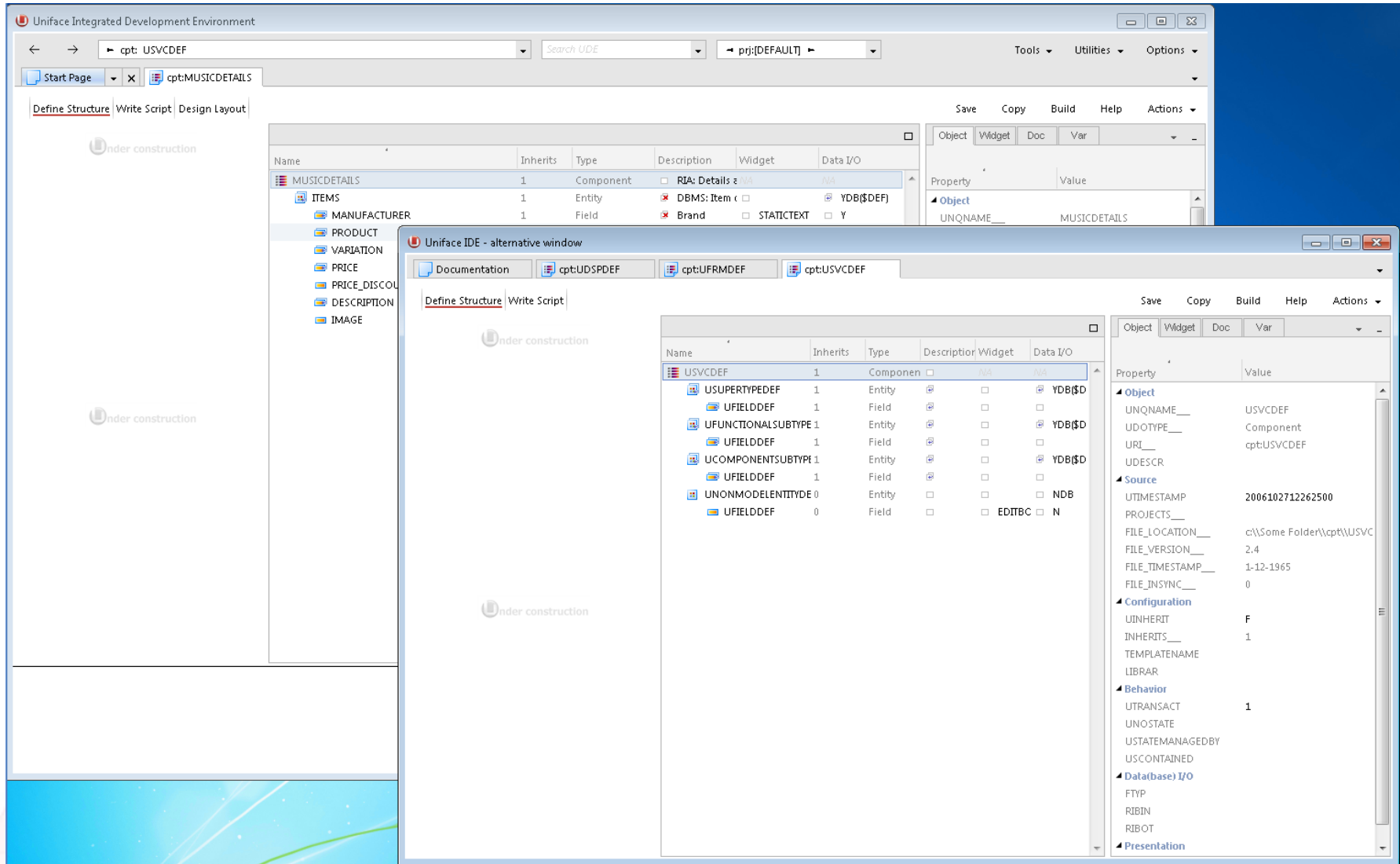

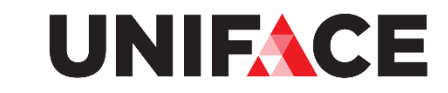

### Uniface 10.00a

Algemene User Interface concepten

- Header Footer Body U-bar
- Dual Monitor / SDI Support

#### Eerste contouren van de Component Editor

- Task Driven Worksheets
	- Define Data Structure
	- Write Script
	- Design Layout

#### Define Data Structure

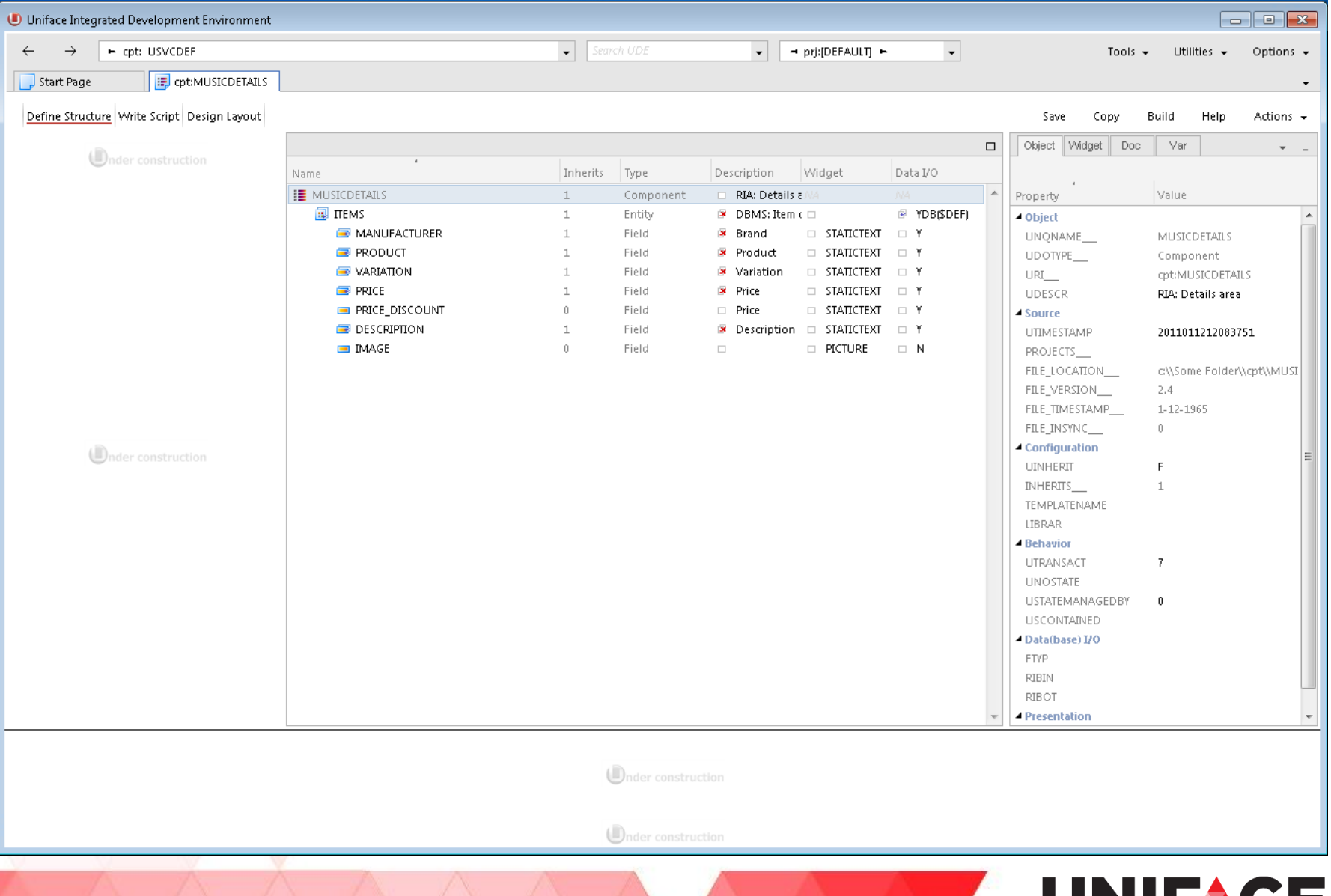

UN

III **ANGE** 

#### Define Data Structure

#### Define Data Structure Write Script Design Layout

cpt

Save Build Help Actions +

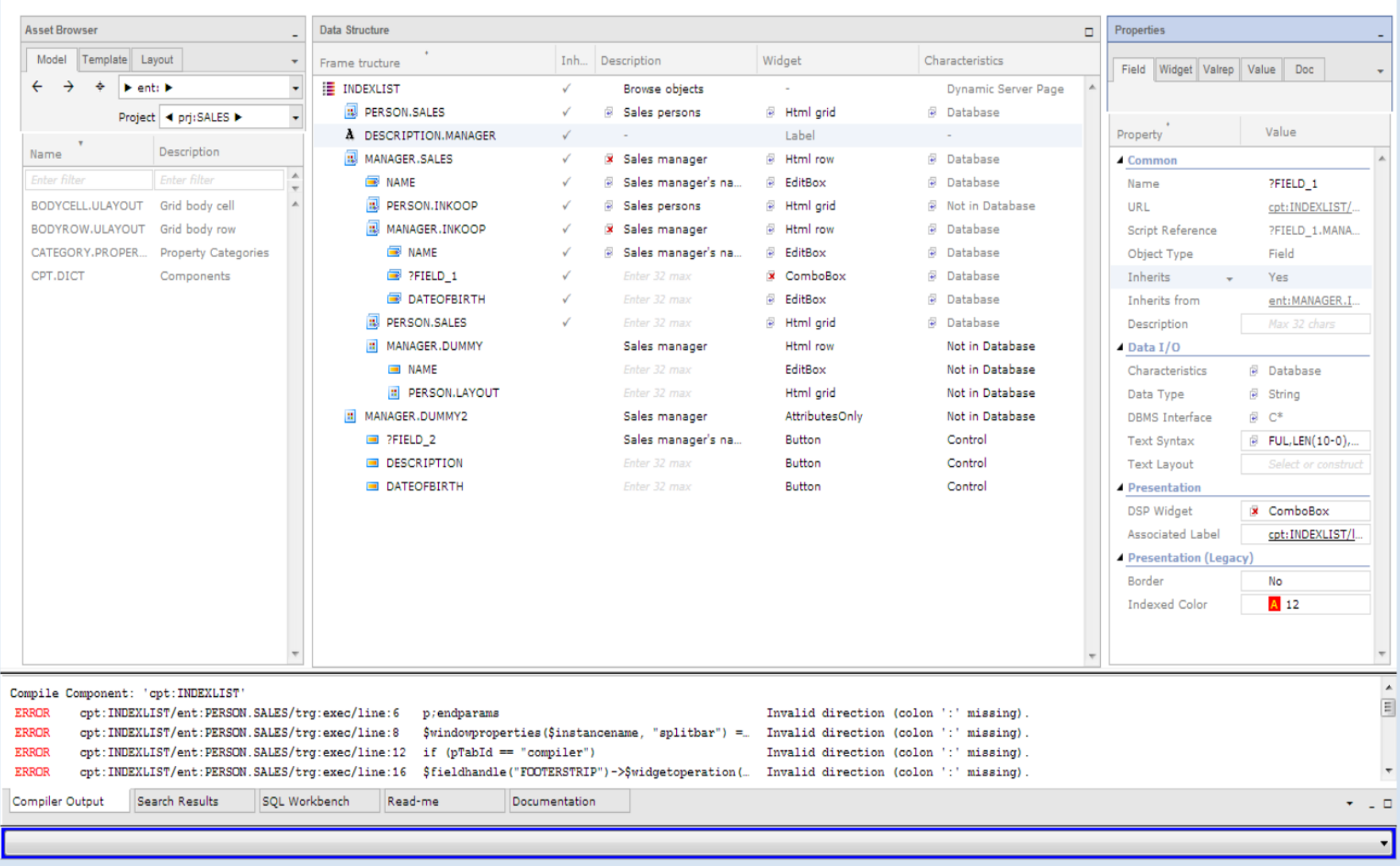

#### Write Script

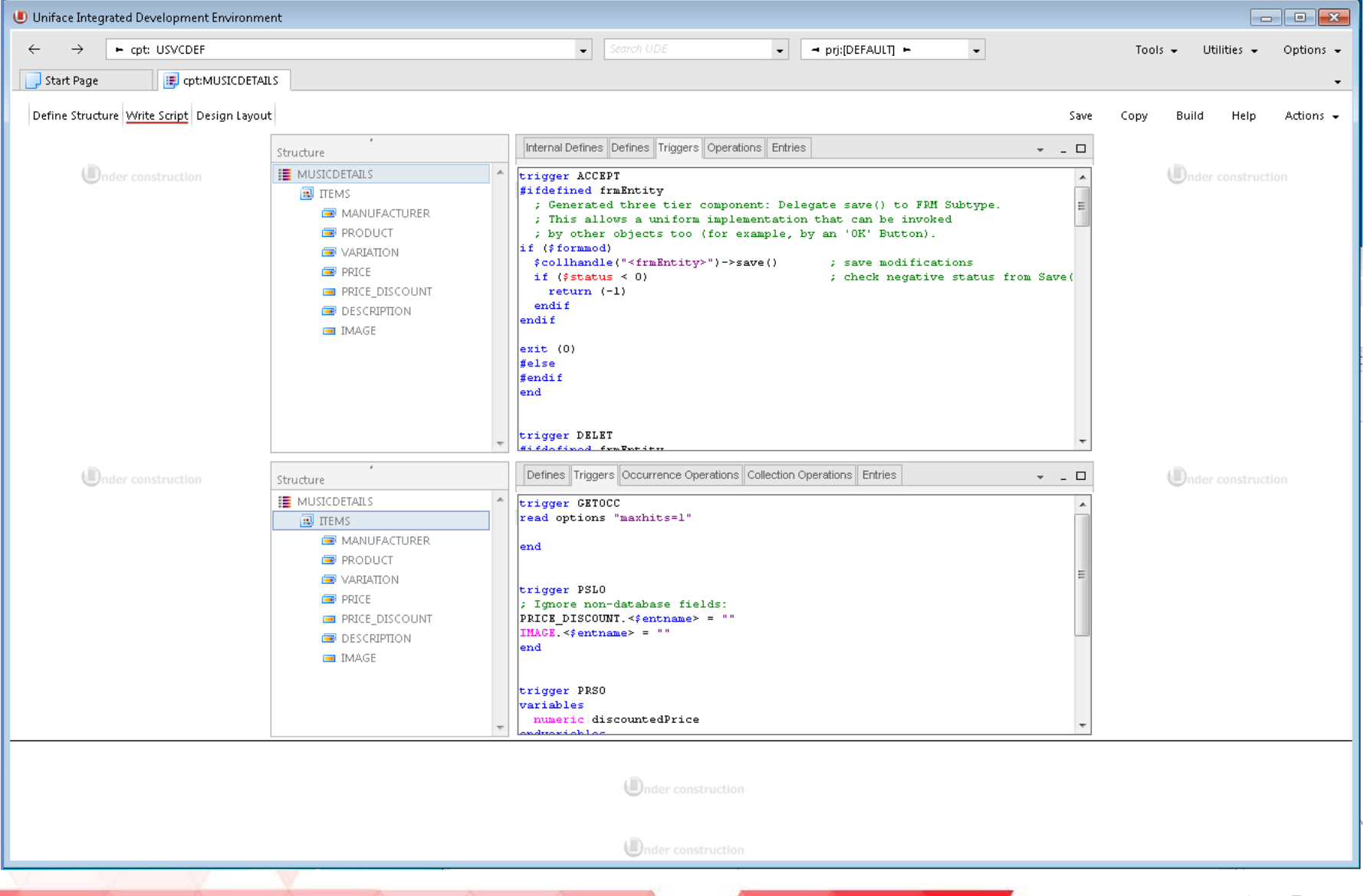

### Design Layout

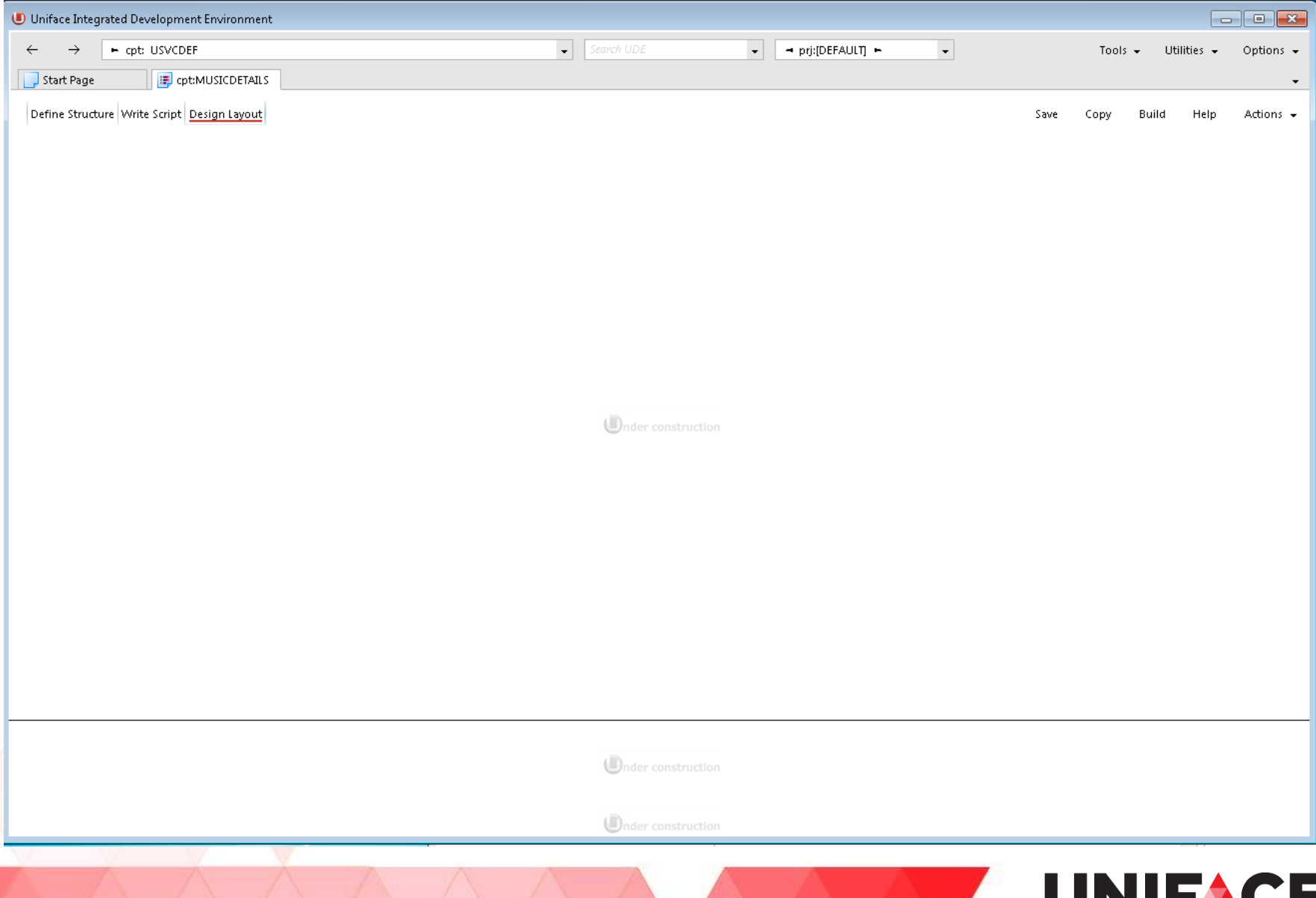

# Vooruitblik op Uniface 10.00c

**A** Navigatie

Define Data Structure Worksheet

- **A** Property Inspector
- **A** Property Editing
- **A** Toolbox
- **A Write Script Worksheet**

# **Navigatie**

A Openen component

Rechtstreeks naar een trigger of veld

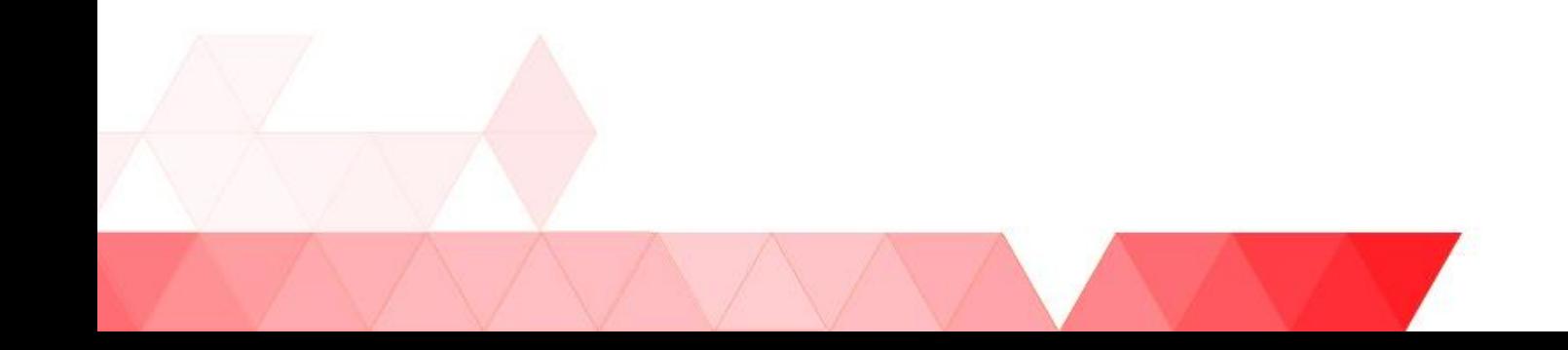

### **Navigatie**

#### Description Property of field Total Cost of Entity CART on Component MUSICCHECK

cpt:MUSICCHECK/ent:CART.MUSICSHOP/fld:TOTAL\_COST

#### Detail Trigger of field Image of Entity ITEMS on component MUSICLIST

cpt:MUSICLIST/ent:ITEMS.MUSICSHOP/fld:IMAGE/prop:detail

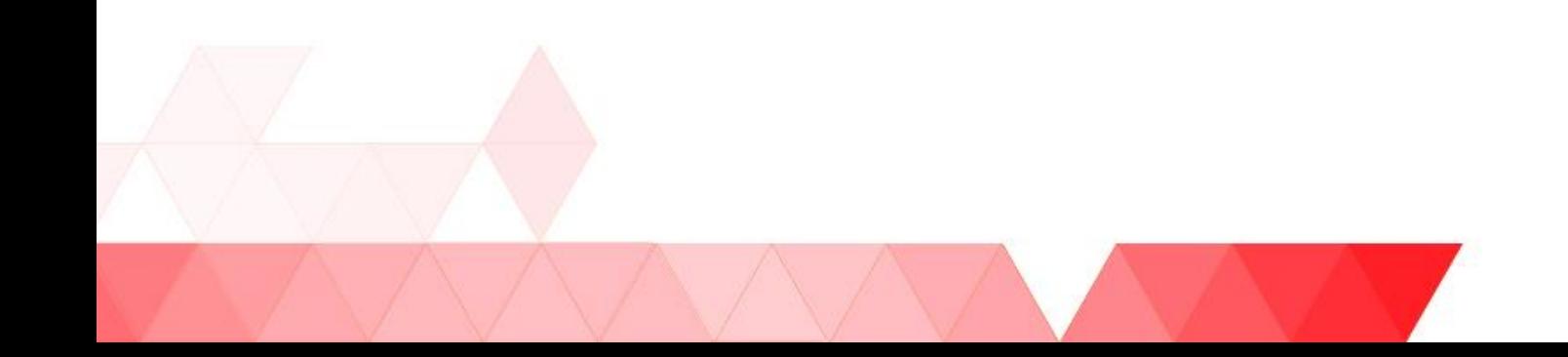

# Vooruitblik op Uniface 10.00c

#### **A Navigatie**

- Define Data Structure Worksheet
- **A** Property Inspector
- **A Property Editing**
- **A** Toolbox
- **A Write Script Worksheet**

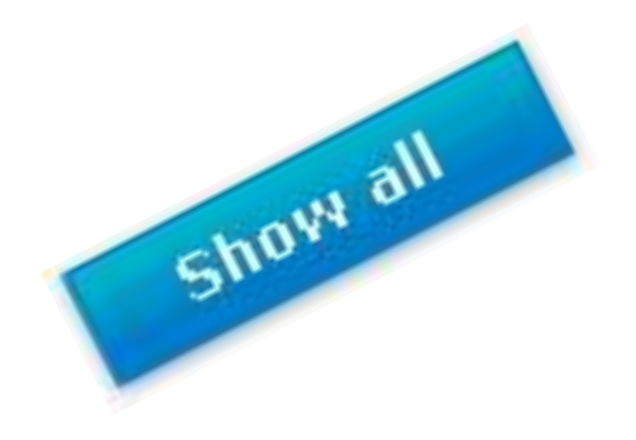

# Terminology

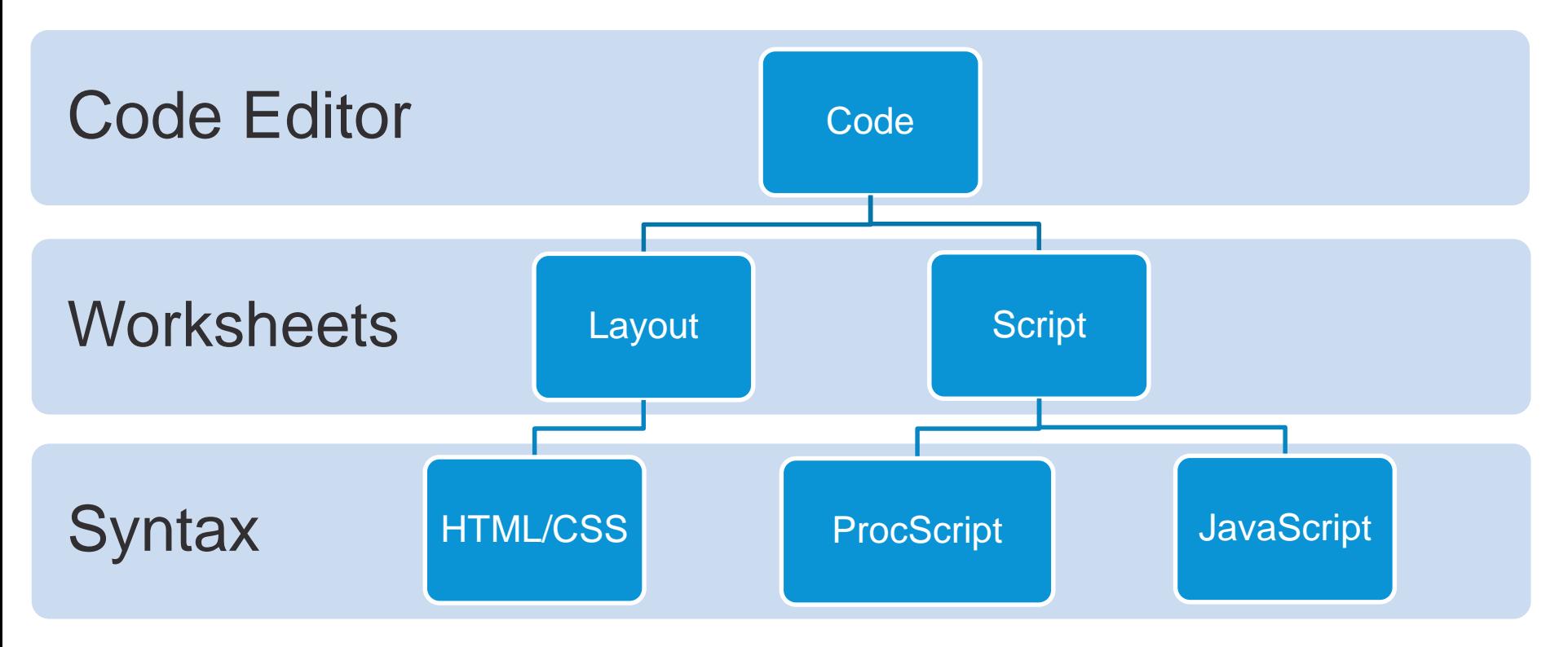

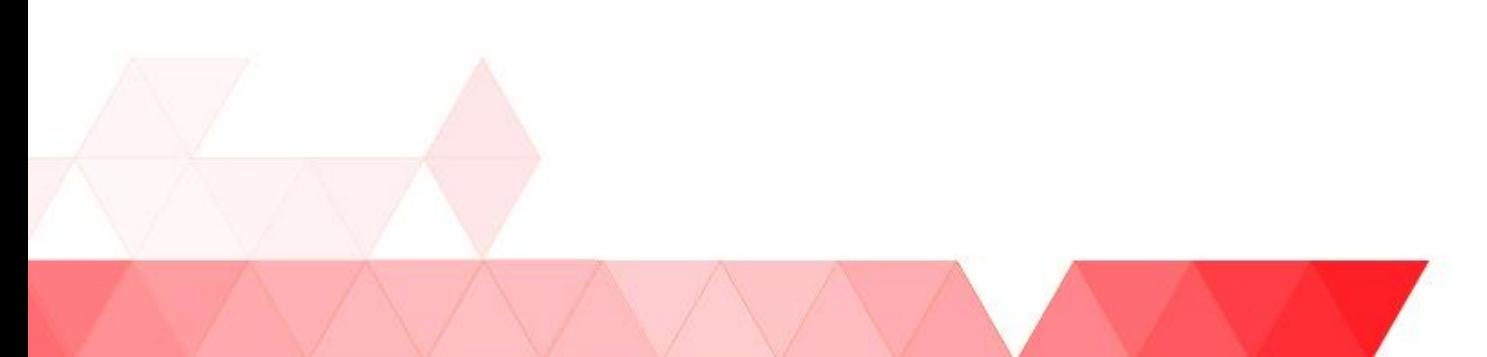

### Triggers Script Modules

- 
- A Operation ProcScript
- 
- A WebTrigger JavaScript
- A WebOperation JavaScript

A Trigger ProcScript

A Entry ProcScript

### Code Containers

A Property in which code is stored

Examples:

- **Standard Triggers**
- **Operations** *trigger*
- **Extended Triggers** *trigger*
- **Local Proc Modules** *trigger*

### Uniface 9

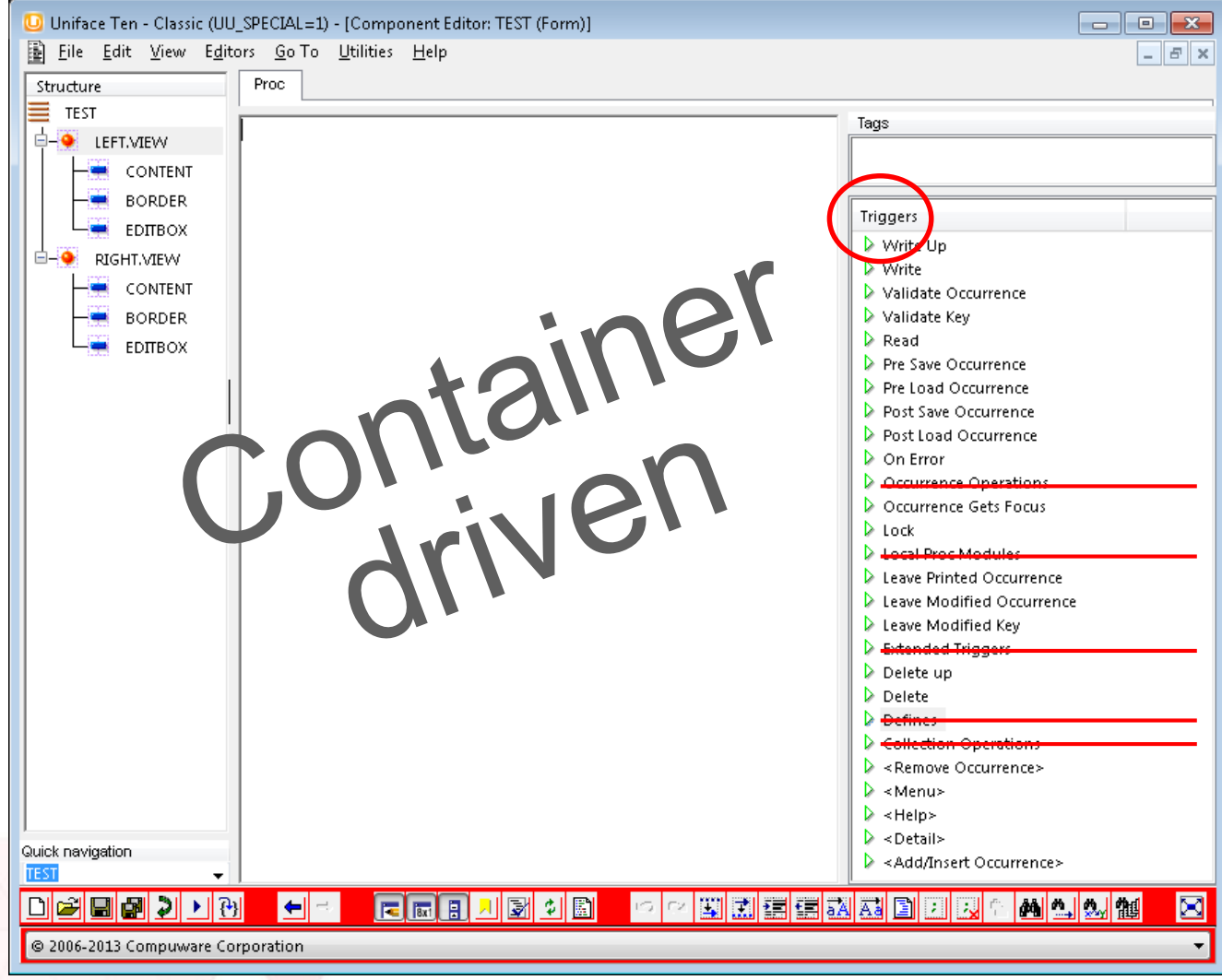

# Uniface 10: Script Module driven

Single Script Editor per Development Object

A All Script Modules combined regardless of type

**trigger detail trigger onCLick operation setCurrent operation init entry ac\_setViewData entry addPaintNode entry applyPrteferences**

### Script Module navigation

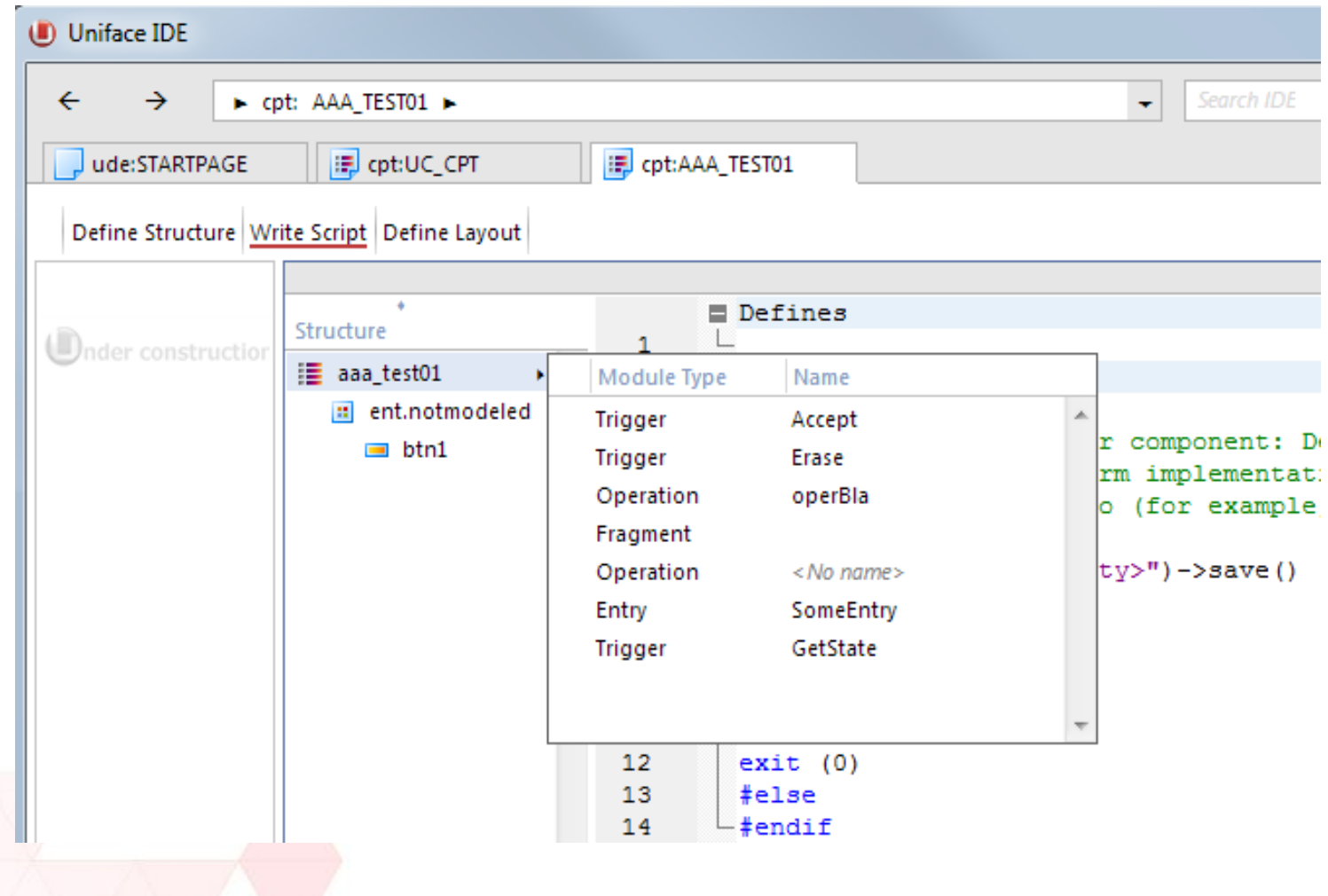

# UNIFACE **Enterprise Application Development**